05\_SchraegbilderAnsicht\_Opp.doc

## **Lösung Ansichten**

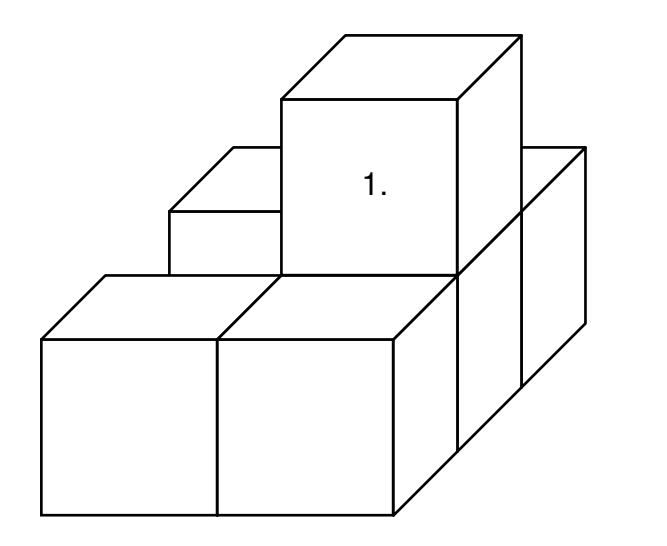

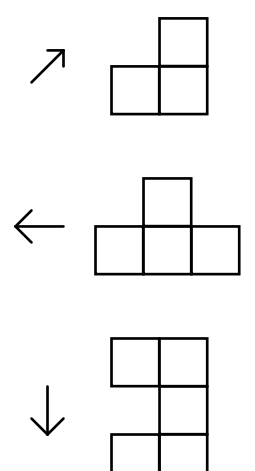

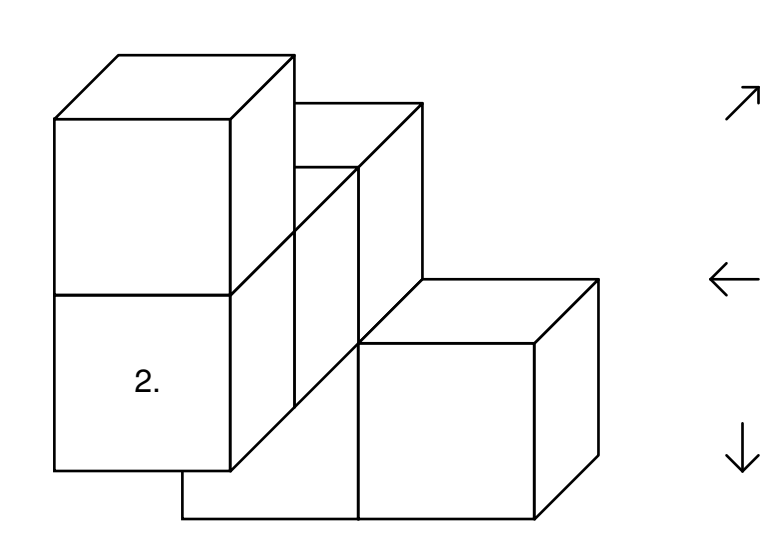

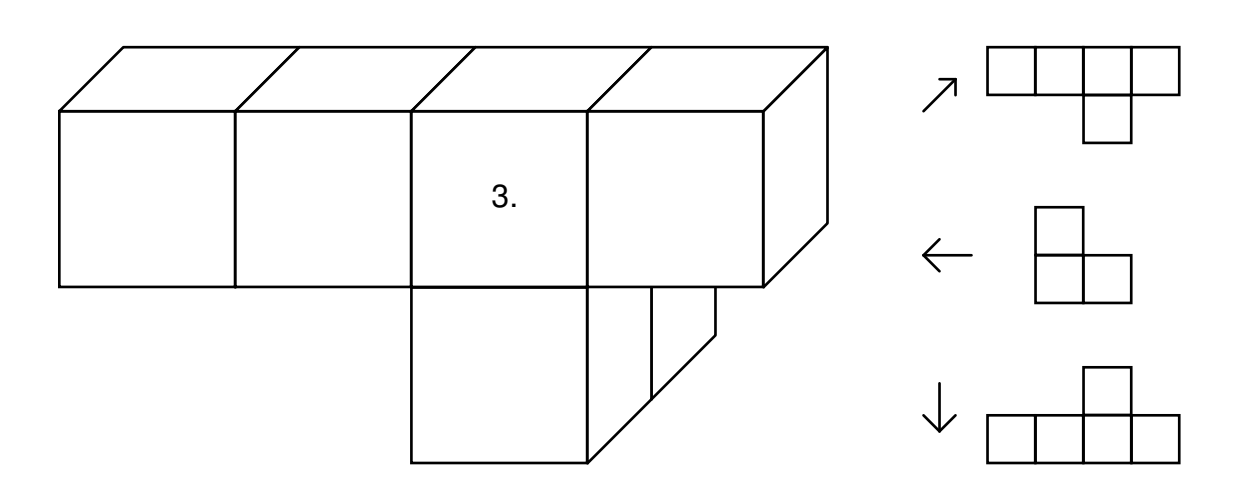

05\_SchraegbilderAnsicht\_Opp.doc

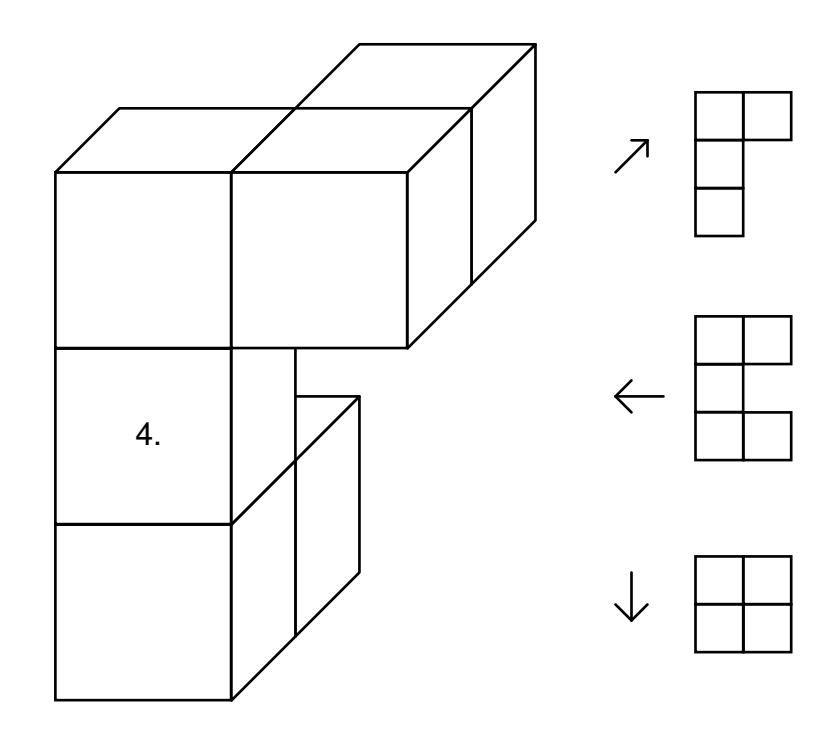

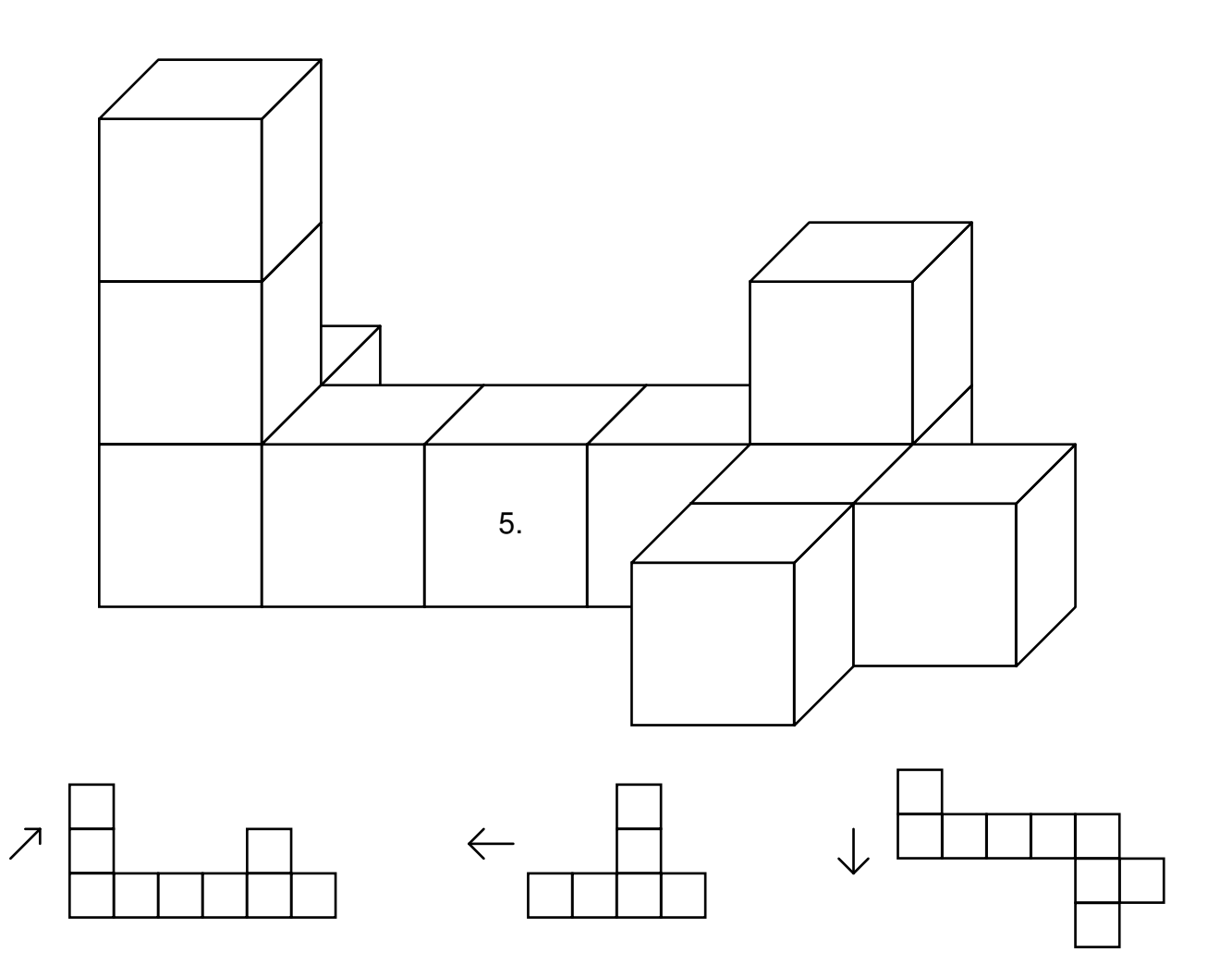